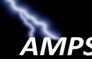

# **AMPS: Troubleshooting Guide**

## **Brief Guide to AMPS**

### **What AMPS is...**

AMPS is an account provisioning system that can set up your access to computer application resources or provide information to a provisioner for manual setup. Access is based on the approval of your request for one or more application roles (see **AMPS Terms**, p. 2).

Application users, both internal (civilians, military, and contractors) and external (vendors, public), can have AMPS accounts that enable them to submit requests for these roles. When a role is approved, the user has access to the application resource.

### **What AMPS is NOT...**

AMPS is NOT a portal to any application. Having an account in AMPS enables you to request an application role, submit and track the request, and receive a notification when the request is granted.

Access to any requested application is provided through the application itself or through the portal provided by the sponsoring organization.

### **Getting help with AMPS**

Contact the **Enterprise Help Desk (EHD)** to report AMPS issues or questions:

- **Toll-free telephone: 855-352-0001**
- **Email: EnterpriseITHelpDesk@dla.mil**
- **EHD Online: https://spoe.dla.mil**

#### **Have this information ready . . .**

- What is your telephone number?
- What is your email address?
- When did the problem start?
- Have you had this problem before?
- Is anyone around you having the same problem?
- Is this problem an application access-related issue?
- Is this problem related to a SAAR? If so, do you know the SAAR number?
- Is this issue related to a role request or a role expiration or extension request?

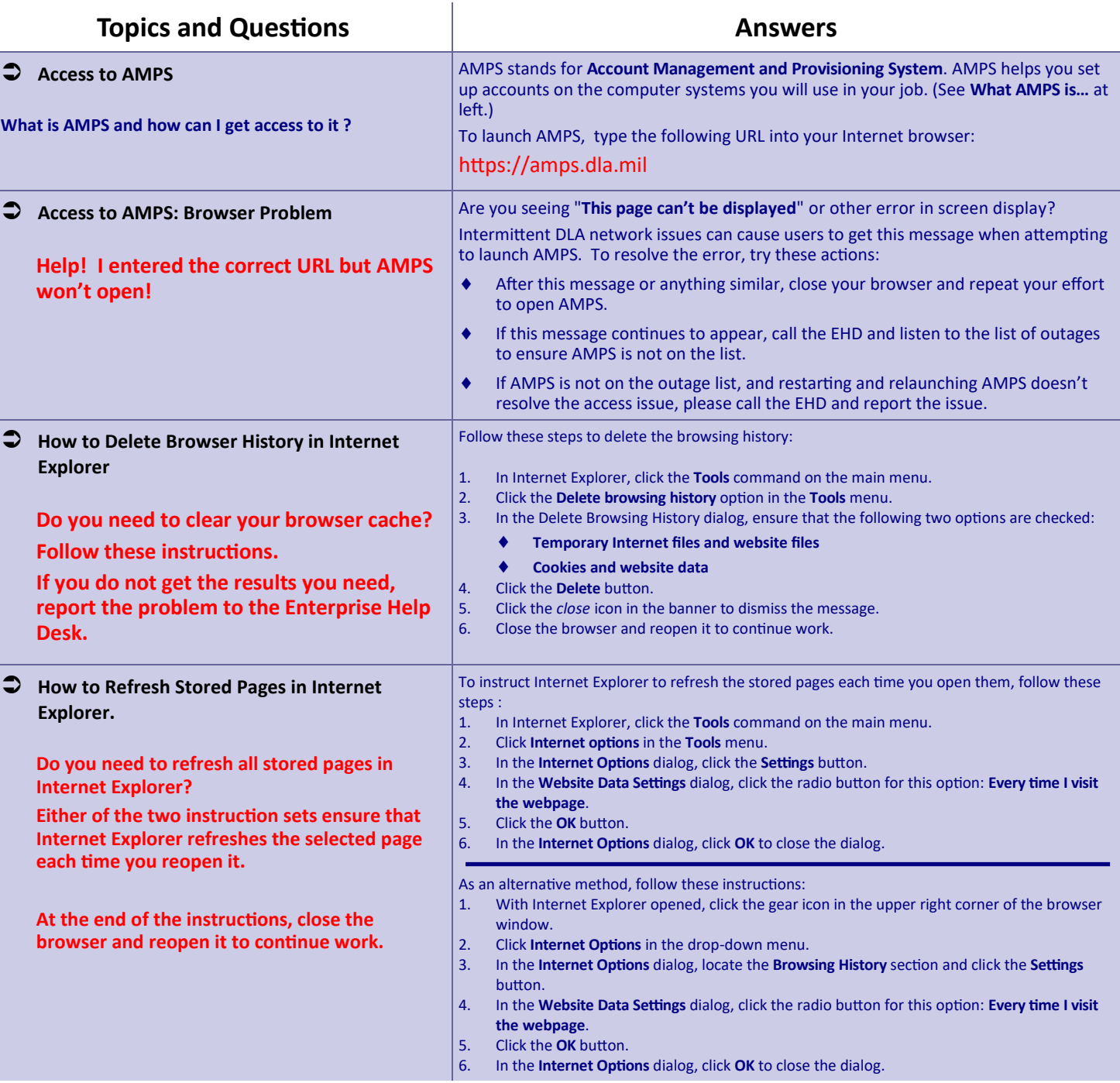

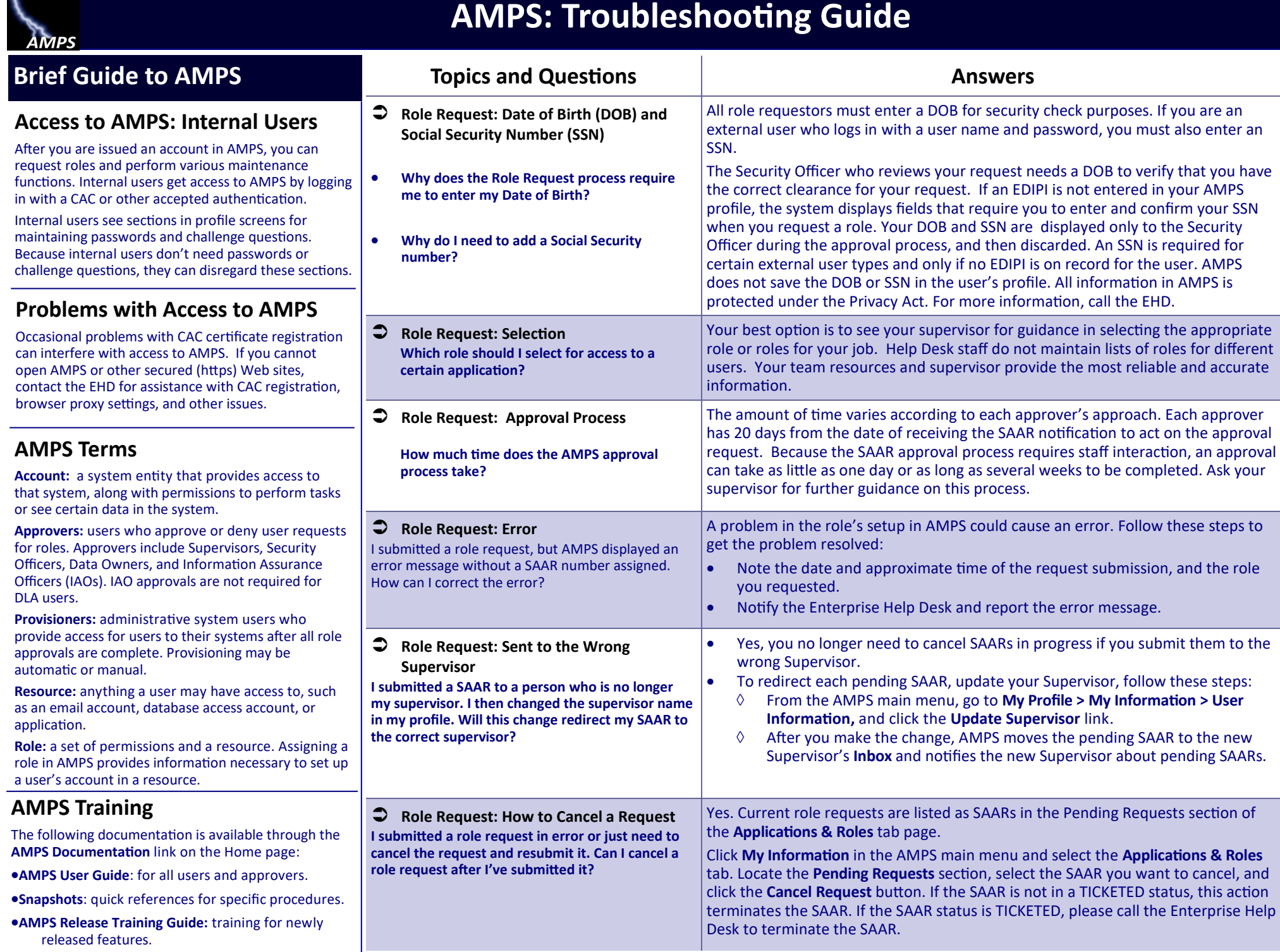

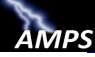

## **AMPS: Troubleshooting Guide**

## **Brief Guide to AMPS**

### **Access to AMPS: External Users**

*. . . Authentication with an ID and password:*

After you register for an AMPS account, the system provides you with an account ID. Use this ID along with the password you defined during registration to log in to AMPS.

#### *. . . Authentication with a CAC or PIV:*

When you register for an account, you can insert a CAC or PIV in a card reader. AMPS captures and stores the correct certificates, enabling you to authenticate without an ID and password.

After you log in, you can request roles and perform various account maintenance functions.

External users see sections in profile screens for maintaining passwords and security questions. As an external user, you can manage this information for your login authentication credentials.

### **Problems with Access to AMPS**

Occasional problems with CAC certificate registration can interfere with access to AMPS. If you cannot open AMPS or other secured (https) Web sites, contact the EHD for assistance with CAC registration, browser proxy settings, and other issues.

### **External Approvers**

External approvers can approve or deny external user requests for roles. External approvers include **External Supervisors**, **External Security Officers**, and **External Authorizing Officials**, all of which are identified by the external user during the registration process.

Application **Data Owners** and **Information Assurance Officers** (IAOs) also approve requests for external users.

**Provisioners** are administrative system users who provide access for external and internal users to systems after all role approvals are complete. Provisioning may be automatic or manual.

**Resource:** anything a user may have access to, such as an email account, database access account, or application.

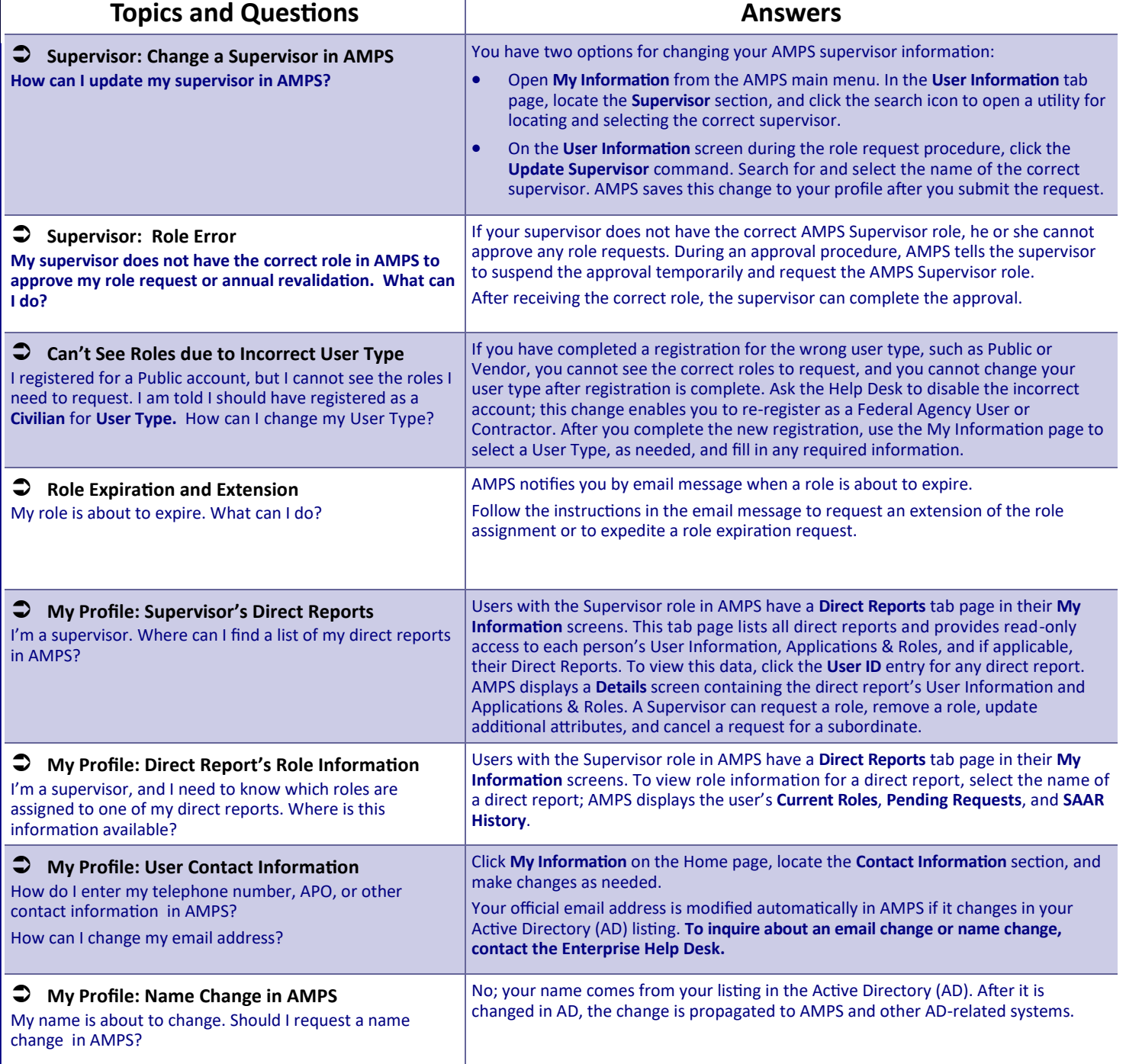